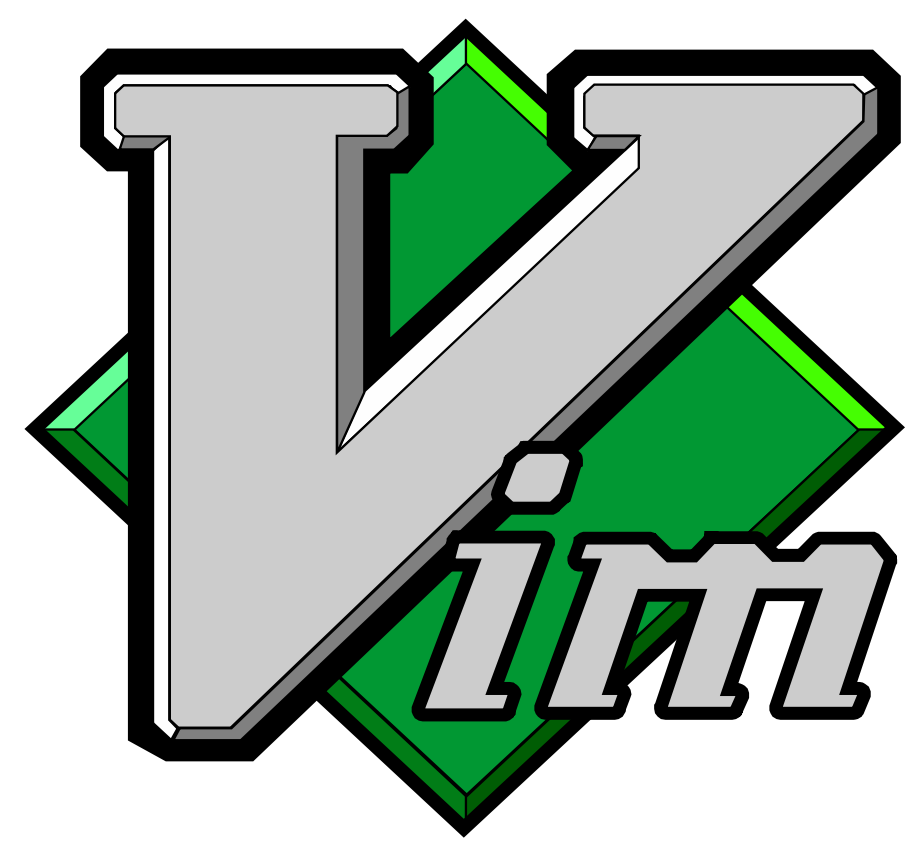

#### - It's not that difficult

BaNaNa Talk 19-04-2018 Reinaldo Astudillo [R.A.Astudillo@tudelft.nl](mailto:R.A.Astudillo@tudelft.nl)

# Why Vim?

- Ubiquitous.
- Configurable.
- Efficient<sup>^2</sup>.
- Multipurpose.

### Learning curve and efficiency in Vim

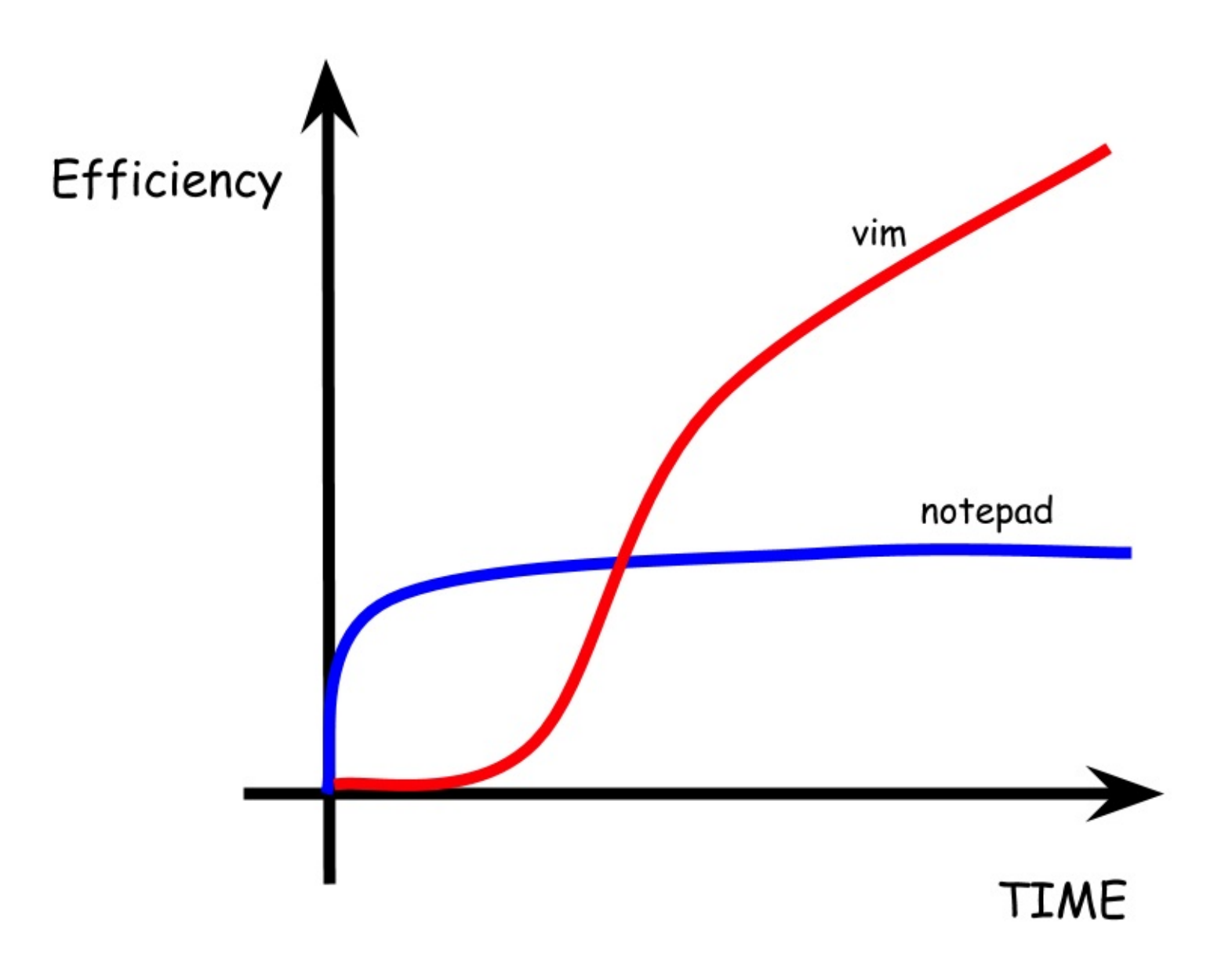

### Learning curve and efficiency in Vim

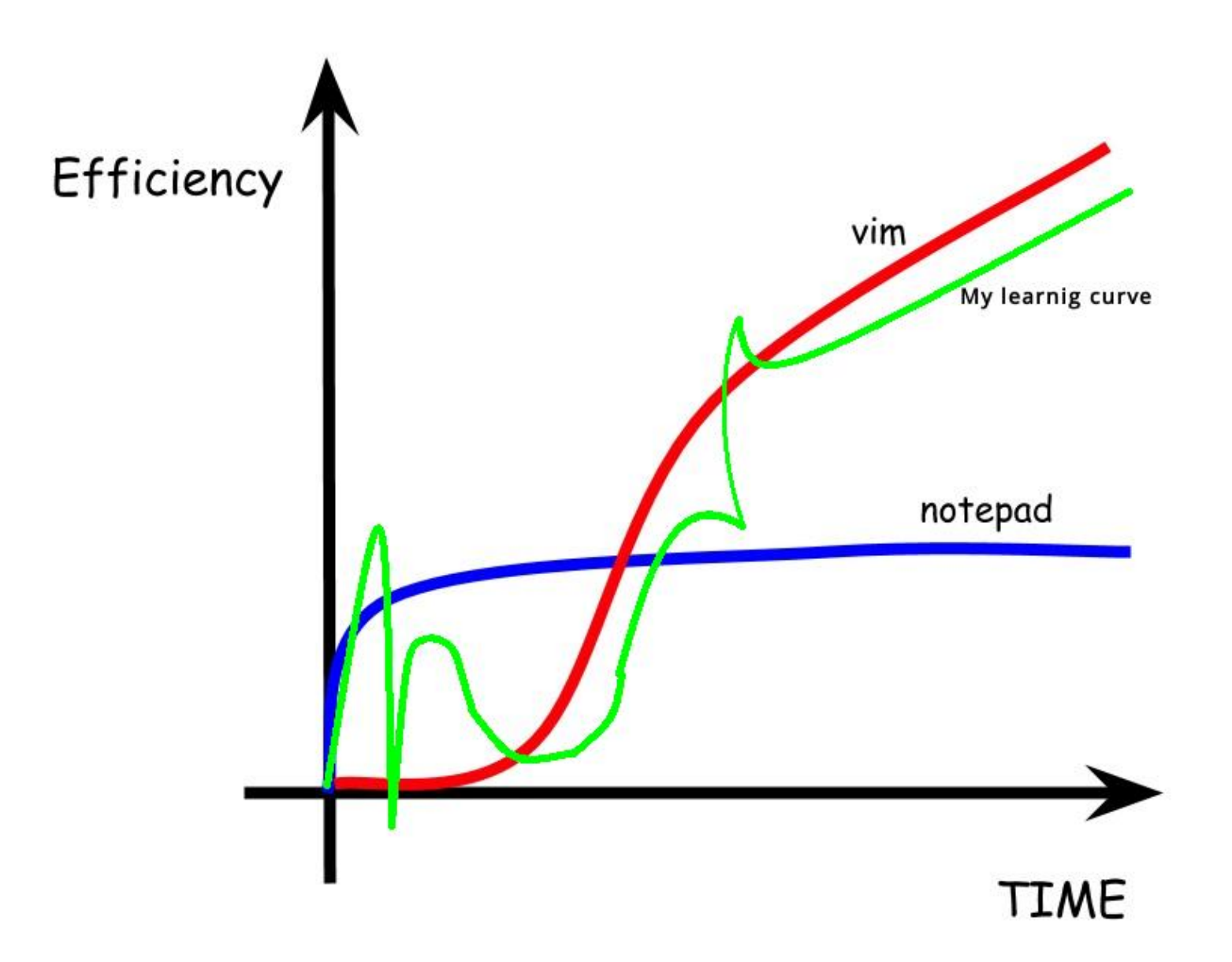

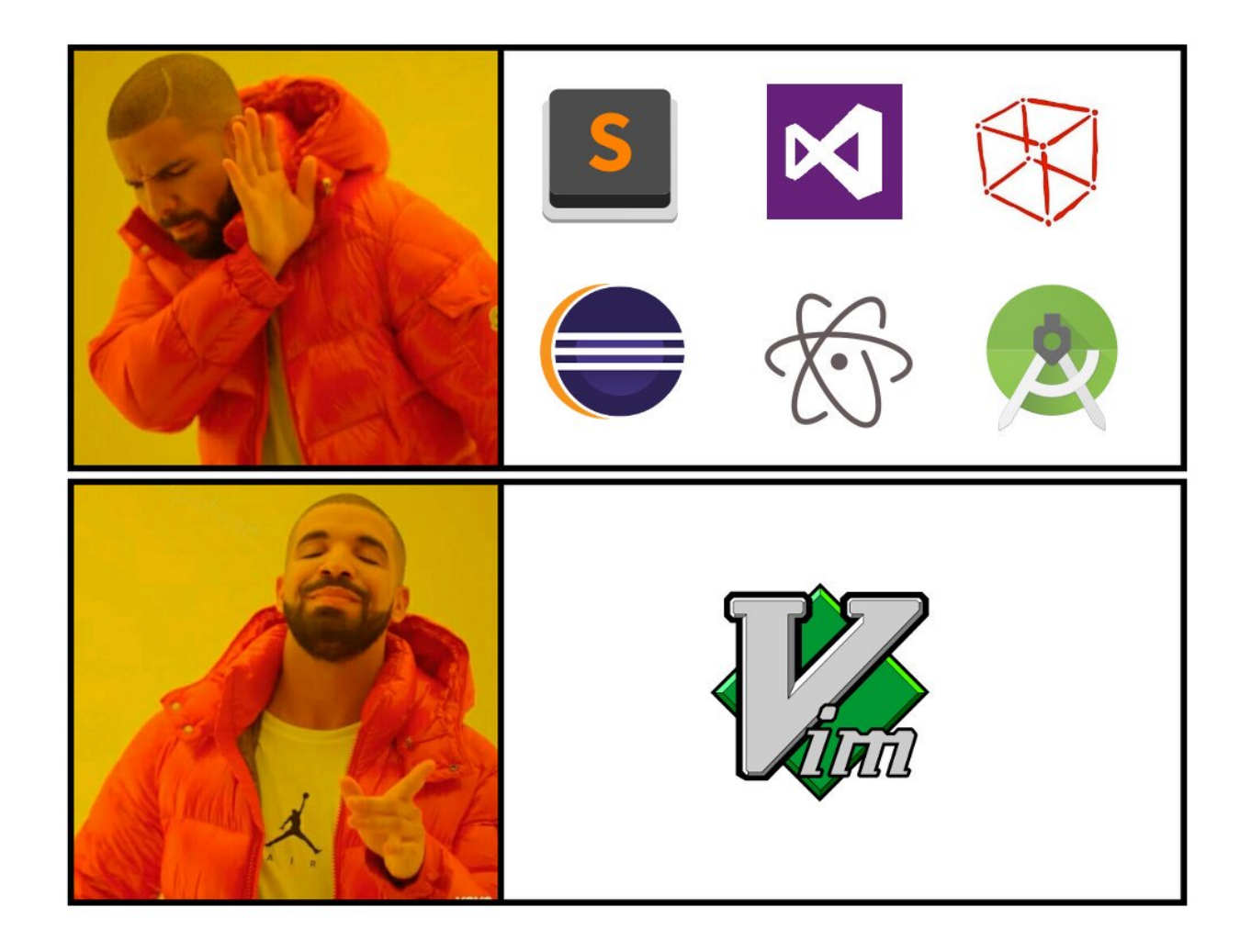

### Schedule

- Vim modes
- Vim language
- Vim configuration
- Let's try some plugins
- Takeaway
- For more information

### Vim modes

- Normal mode (movement around, editing)
- Insert mode (inserting text)
- Command mode (save, open, close a file, exiting)

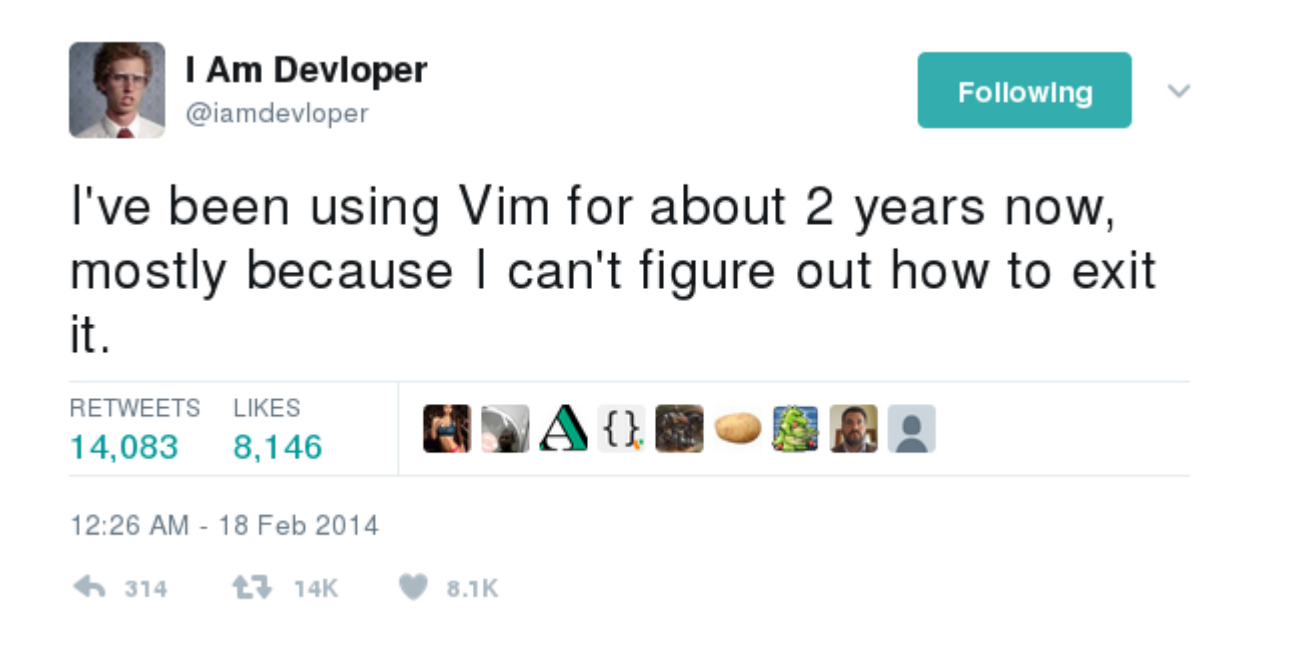

# Vim language

- **[number] + verb + text object or movement.**
- *Movement*: left (h), down (j), up (k), right (l), word (w), end of line (\$), find, search.
- *Text object*: a word, a sentence, a paragraph, inside quoted text, inside html tags.
- *Verb:* (v)isual, (c)hange, (d)elete, (y)ank [copy], (g)o (U)ppercase (gU).
- *Changes* should be undoable a repeatable.

#### More commands

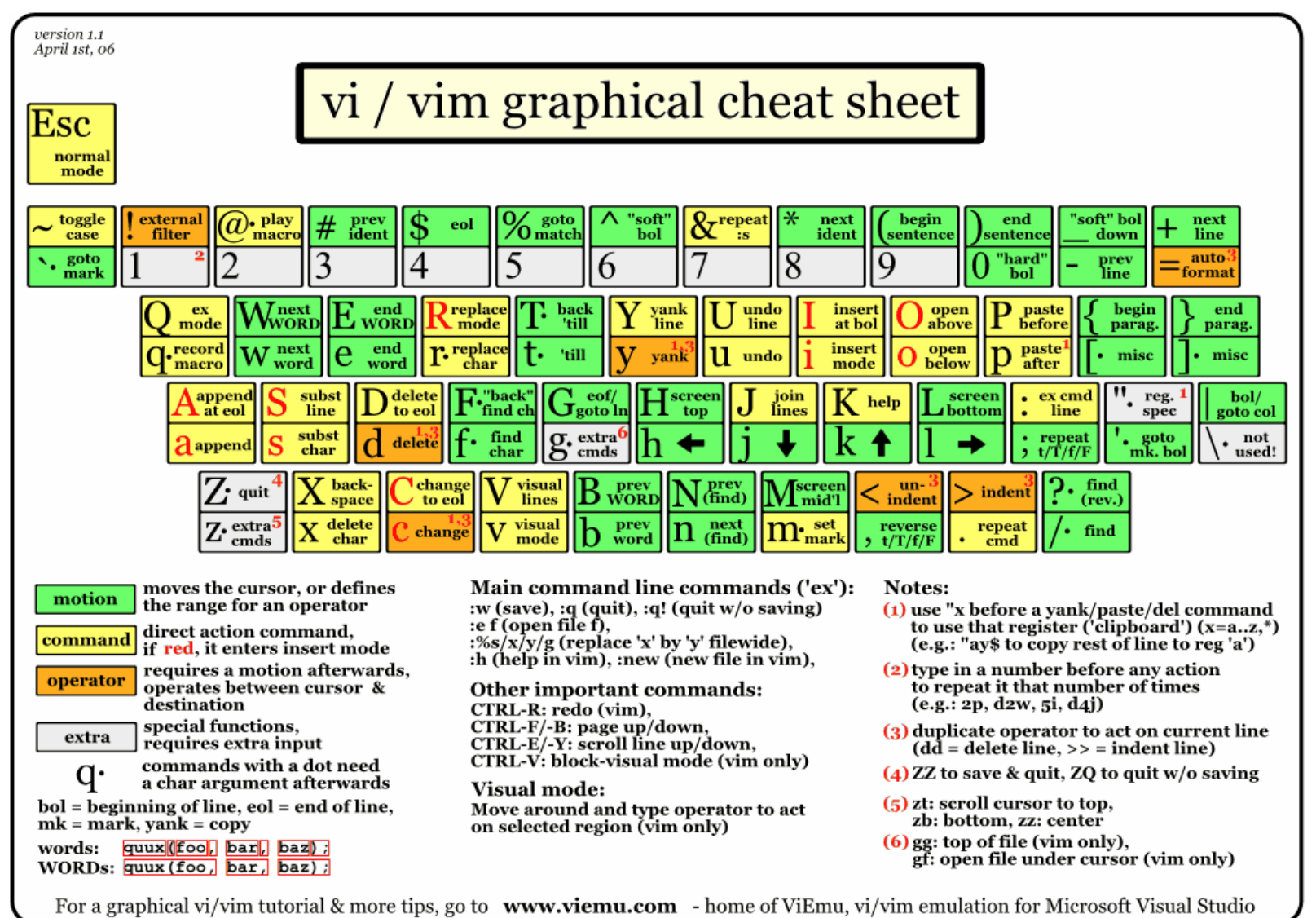

# Vim configuration

- The  $\sim$ /.vimrc file.
- Let's check [my vimrc](https://github.com/astudillor/vimrc/blob/with_vundle/vimrc)

# Let's try some plugins

- commentary.vim
- scrooloose/nerdtree
- surround.vim
- garbas/vim-snipmate
- fugitive.vim

### Takeaway

- Vim is a very flexible and powerful text-editor.
- There are tons of vim plugins (fugitive, surround, the nerd commenter). Try them and share your experience.
- You don't have to memorize a bunch of commands just the learn the vim language.
- Create your personalized *vimrc* file (share it and steal ideas from others *vimrc* files).
- De-active the arrow keys :-).

### For more information

- Vimtutor
- [Vim adventures](https://vim-adventures.com/)
- Practical Vim, Edit Text at the Speed of Thought, 2nd ed. by Drew Neil, Pragmatic Bookshelf, 2012.
- Learning the Vi and Vim Editors: Text Processing at Maximum Speed and Power 7th ed. by A. Robbins, E. Hannah, L. Lamb, O'Reilly Media, 2008.
- Talk: [Mastering the Vim Language](https://www.youtube.com/watch?v=wlR5gYd6um0) by Chris Toomey, on thoughtbot's youtube channel, 2015.